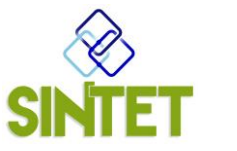

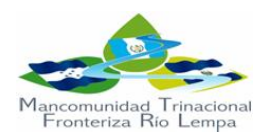

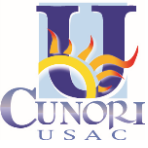

**SISTEMA DE INFORMACION TERRITORIAL TRINACIONAL –SINTET-**

**REGION TRIFINIO -HONDURAS, GUATEMALA, EL SALVADOR-**

# **FICHA METODOLOGICA DE INDICADOR –NIVEL MUNICIPAL-**

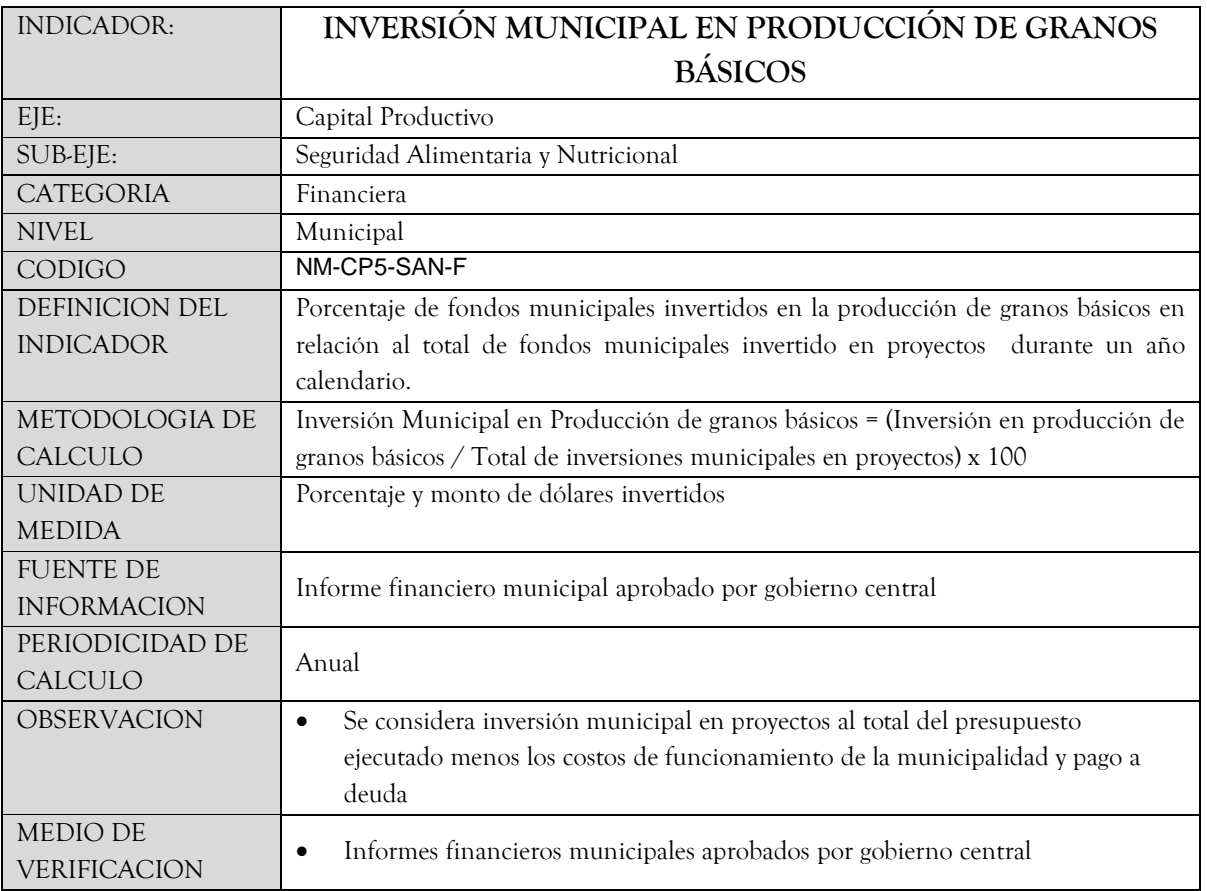

## **PROTOCOLO DE LEVANTAMIENTO DE DATOS DEL INDICADOR (NM-CP5-SAN-F)**

Los pasos a seguir para la medición de este indicador son:

**a) Lista de proyectos ejecutados**

A partir del informe financiero presentado por la municipalidad para el año en estudio, se listan, en la columna A de una hoja Excel, todos los proyectos ejecutados por la municipalidad en ese año, independiente de la fuente de financiamiento. En la columna B se colocan los montos de cada uno de esos proyectos listados. En la columna C se copian, de la columna B, los montos de proyectos relacionados con el apoyo a la producción de granos básicos. La fila siguiente al último proyecto totaliza los montos de la columna B y C.

#### **b) Cálculo del indicador.**

Se divide el total de la columna C "Inversión en producción de granos básicos" entre la columna B: "Costo de proyectos" y bajo el total de la columna C se coloca el resultado en una casilla con formato de porcentaje.

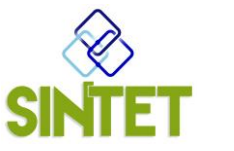

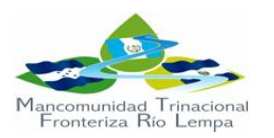

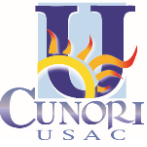

**SISTEMA DE INFORMACION TERRITORIAL TRINACIONAL –SINTET-**

**REGION TRIFINIO -HONDURAS, GUATEMALA, EL SALVADOR-**

# **INSTRUMENTO PARA EL LEVANTAMIENTO DE DATOS NM-CP5-SAN-F)**

## **FICHA DE CAMPO PARA LEVANTAMIENTO DE DATOS**

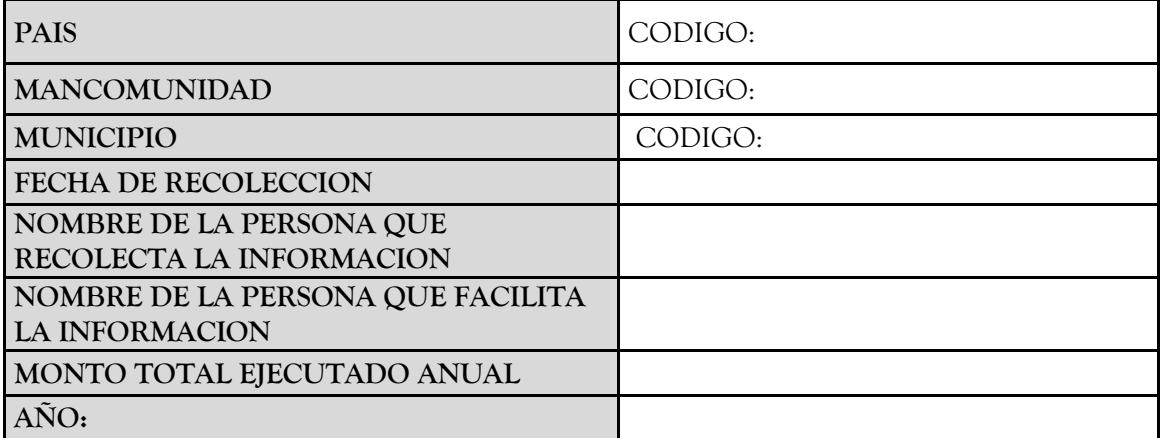

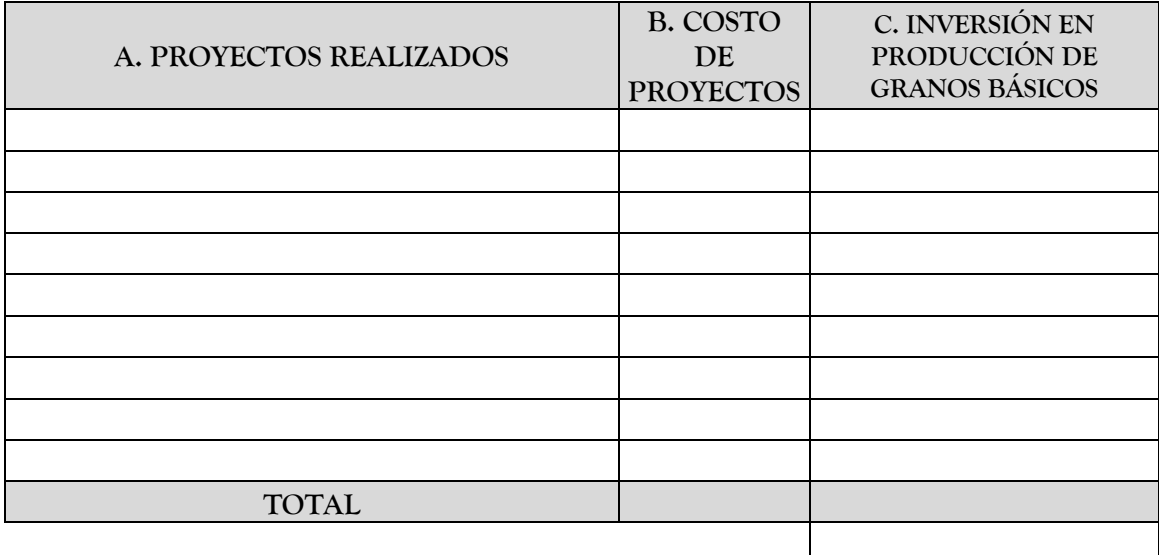

Firma y Sello del Responsable